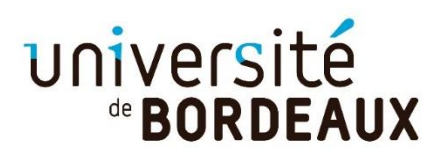

## **TUTORIEL POUR LA PARTIE INTERNATIONALISATION**

## ●Cliquez sur internationalisation

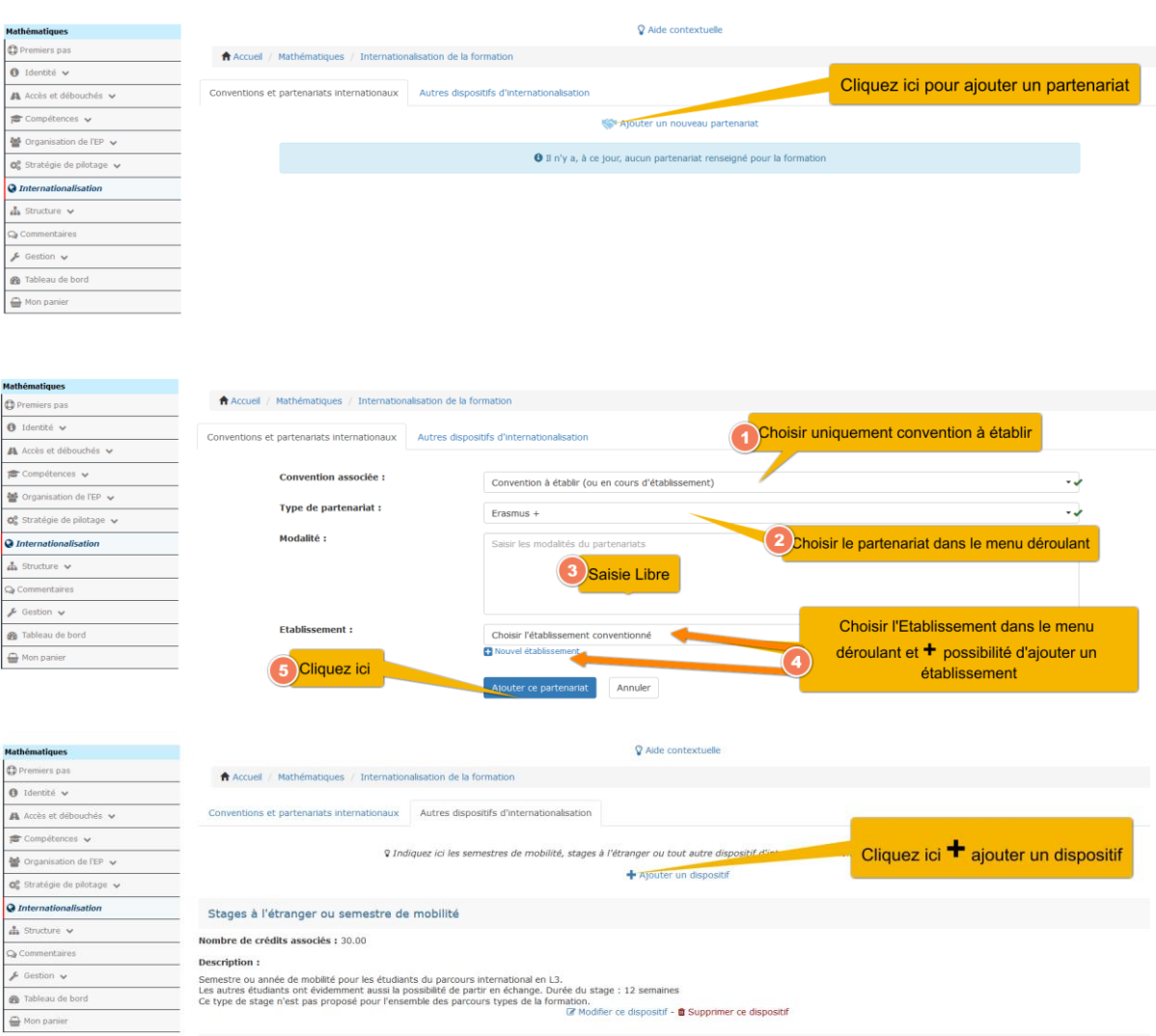

## ●Ajouter un dispositif d'internationalisation

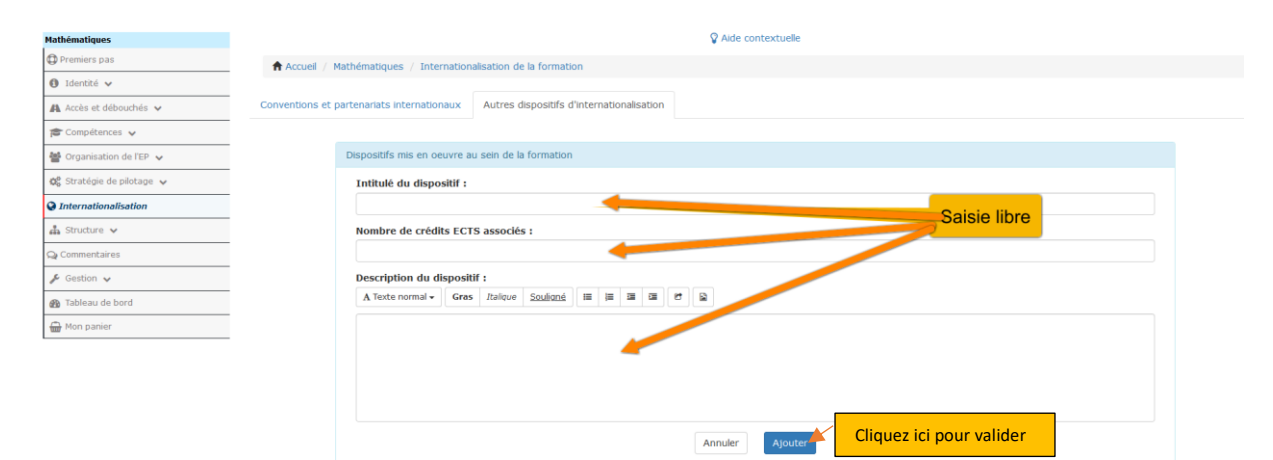